## Appendix D Program Process Contractor Checklist

The below steps summarize how to take advantage of Sonoma Clean Power's Advanced Energy Center incentives and On-Bill Financing. If you need any help through this process, e-mail us at advancedenergycenter@sonomacleanpower.org or call us at (707) 324-3223.

## Contractors Getting Started

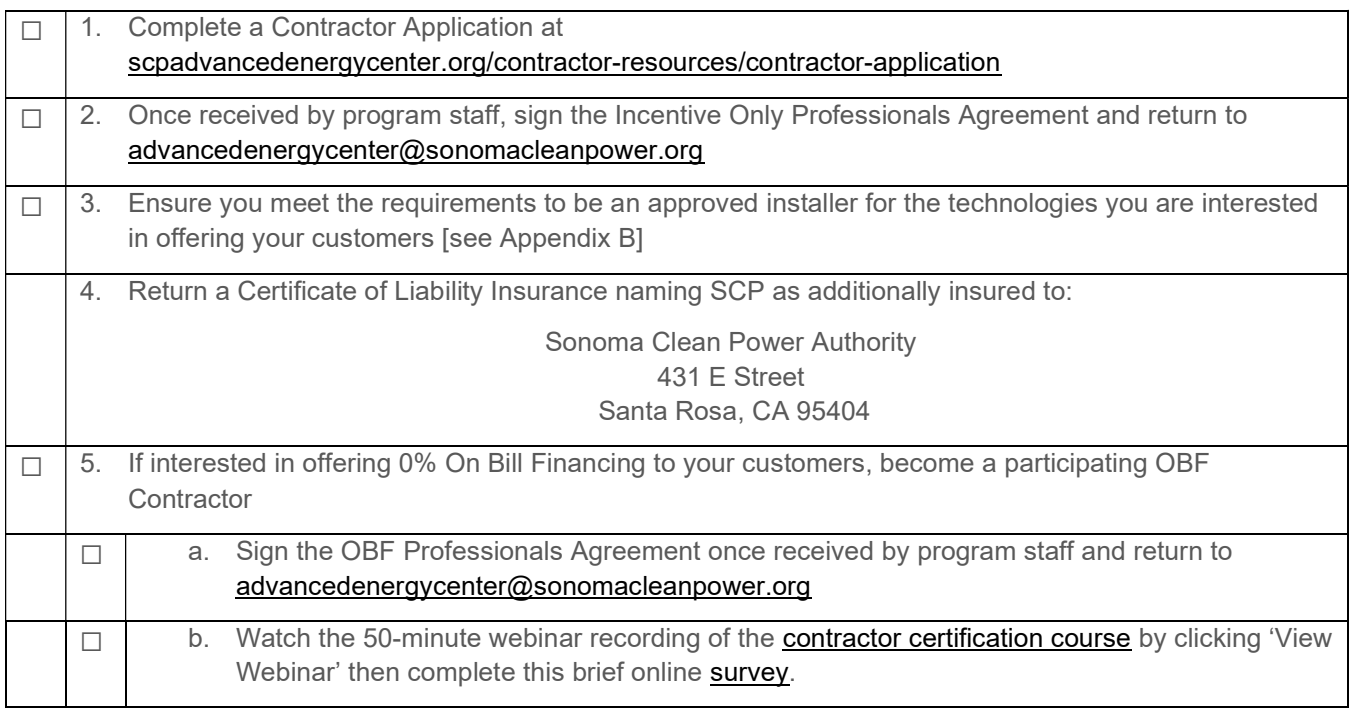

## Working with an Incentive-Only Customers' Order

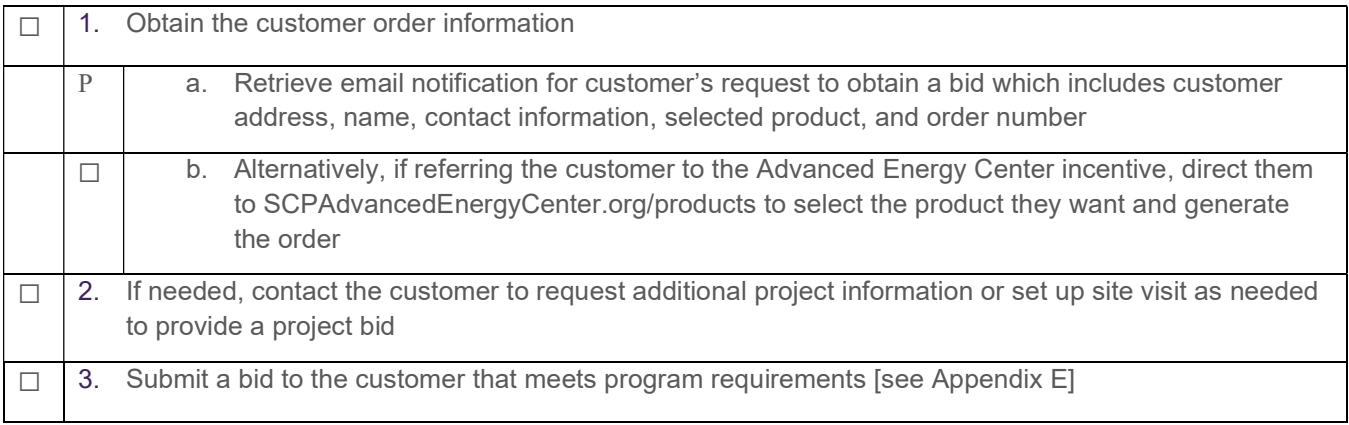

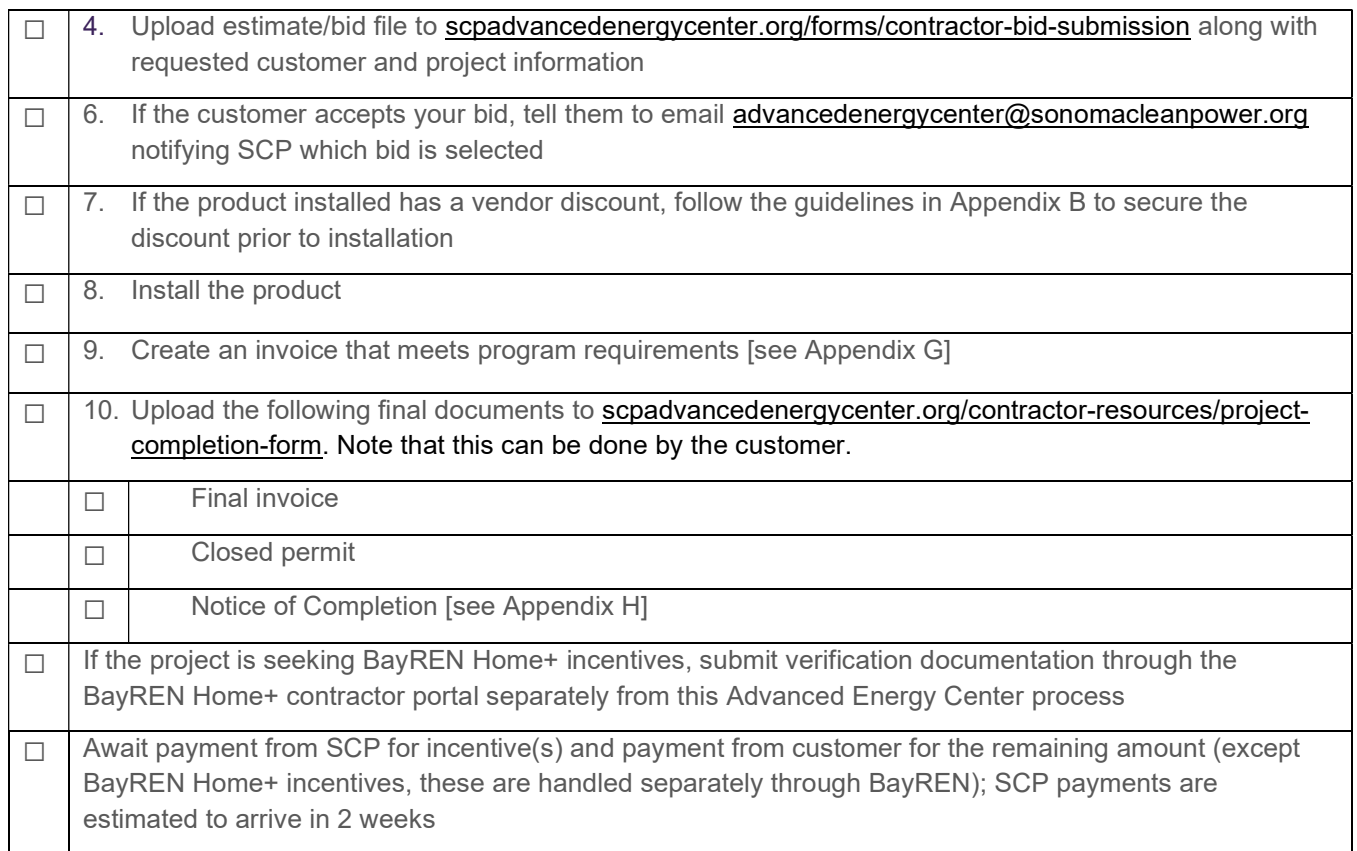

## Working with an On-Bill Financing Customer

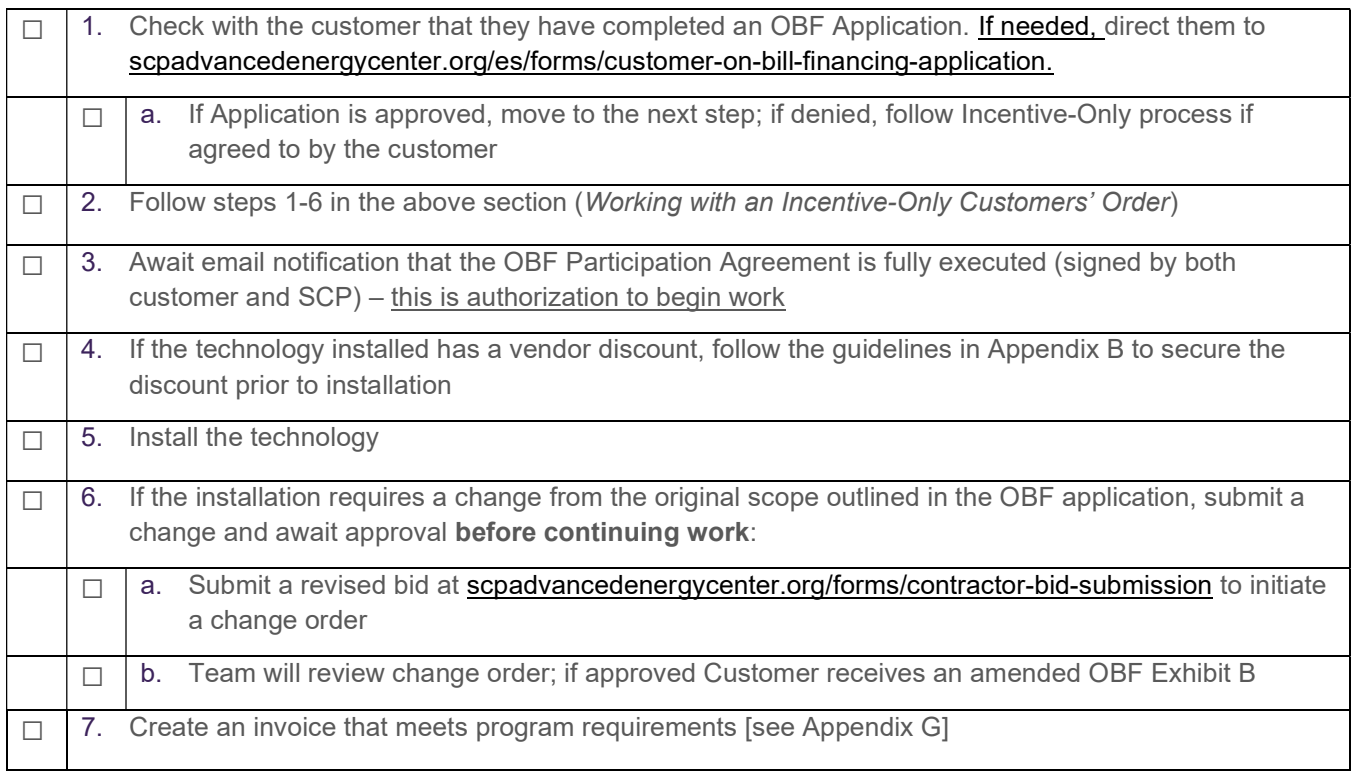

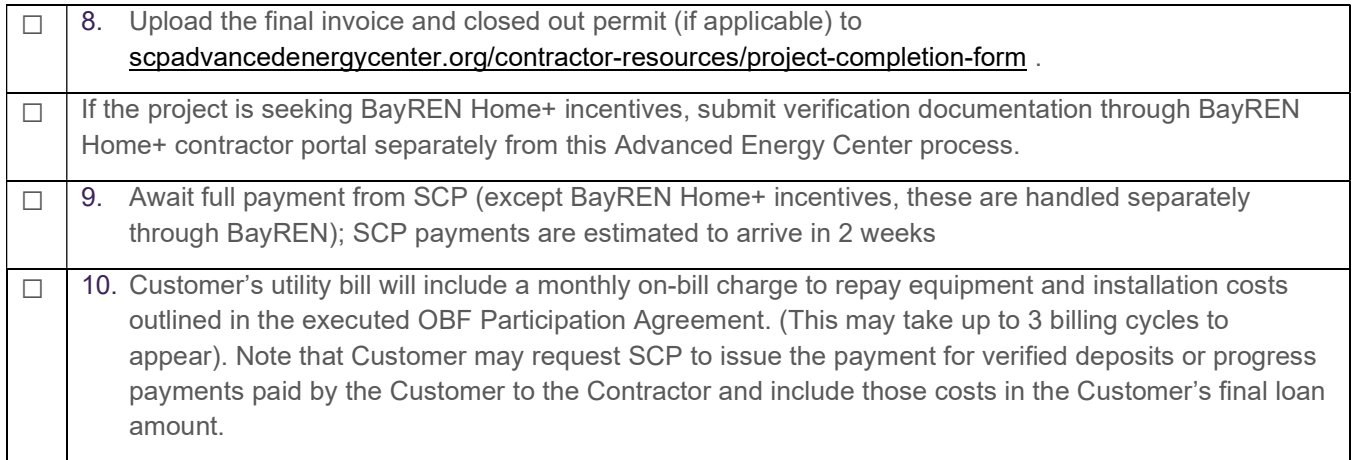

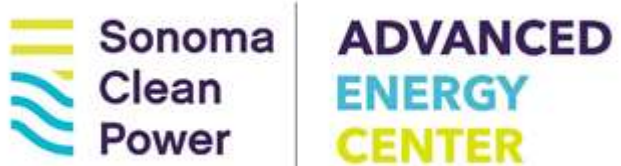

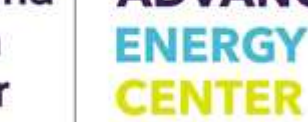